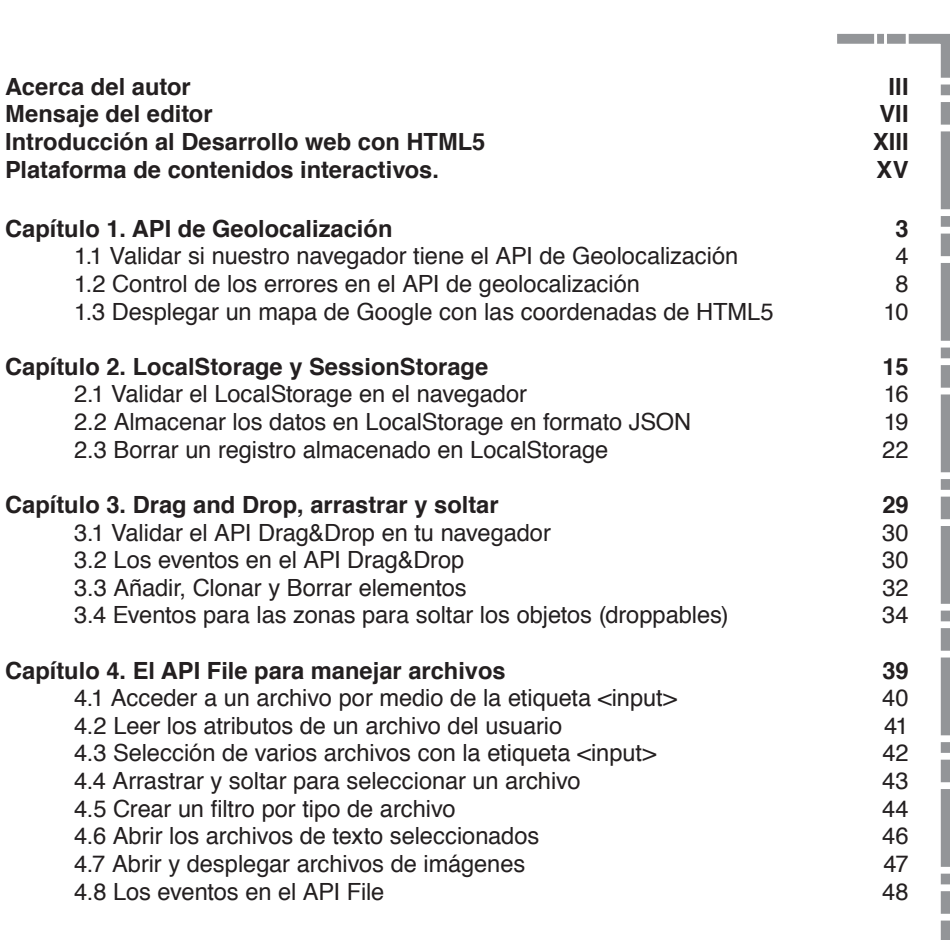

**STATISTICS** 

**Contract** 

I

I

Tabla de

 $\frac{1}{2}$ 

contenido

Desarrollo web con HTML5 • Francisco Javier Arce Anguiano Alfaomega

a mata

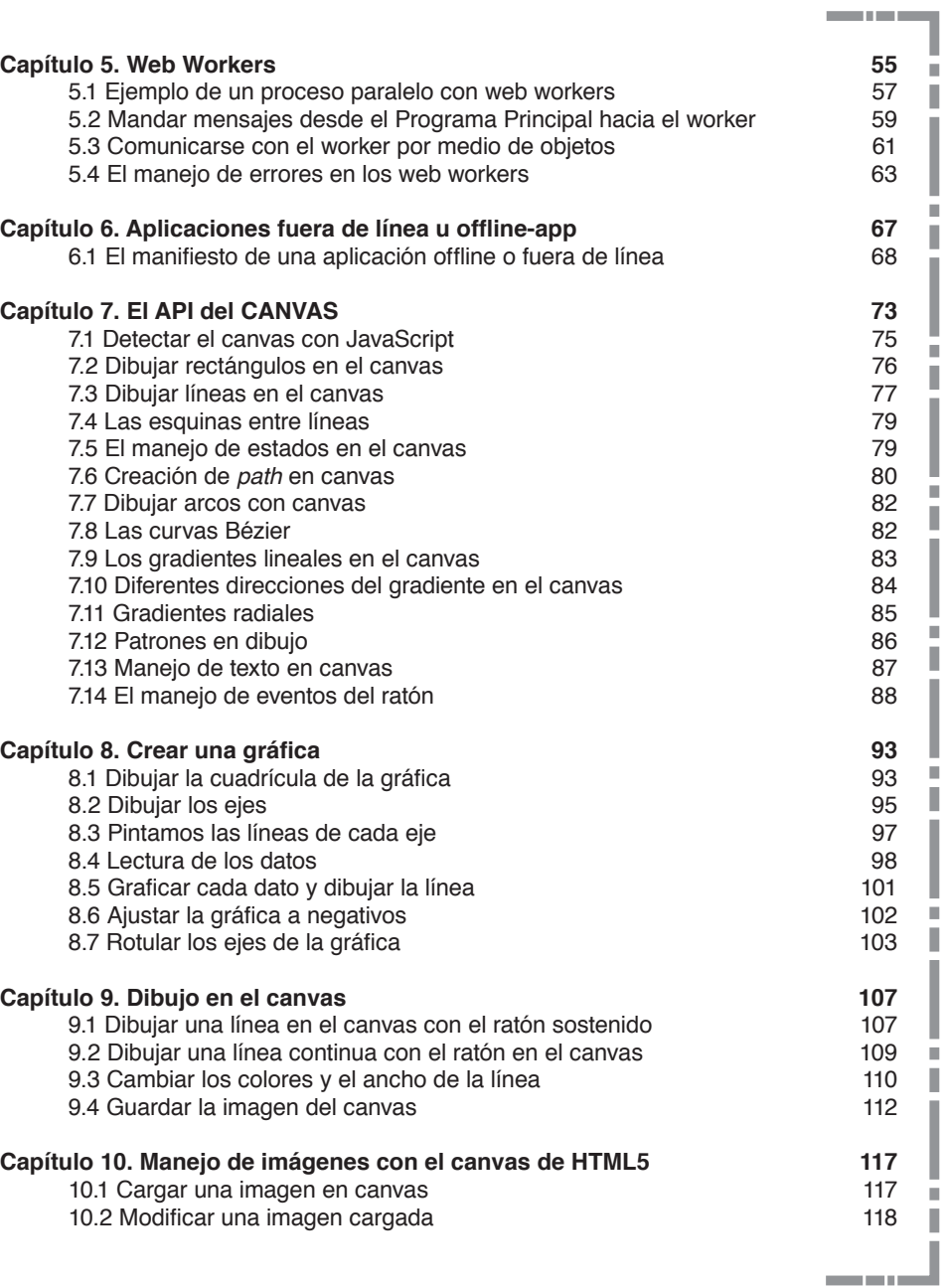

Tabla de contenido

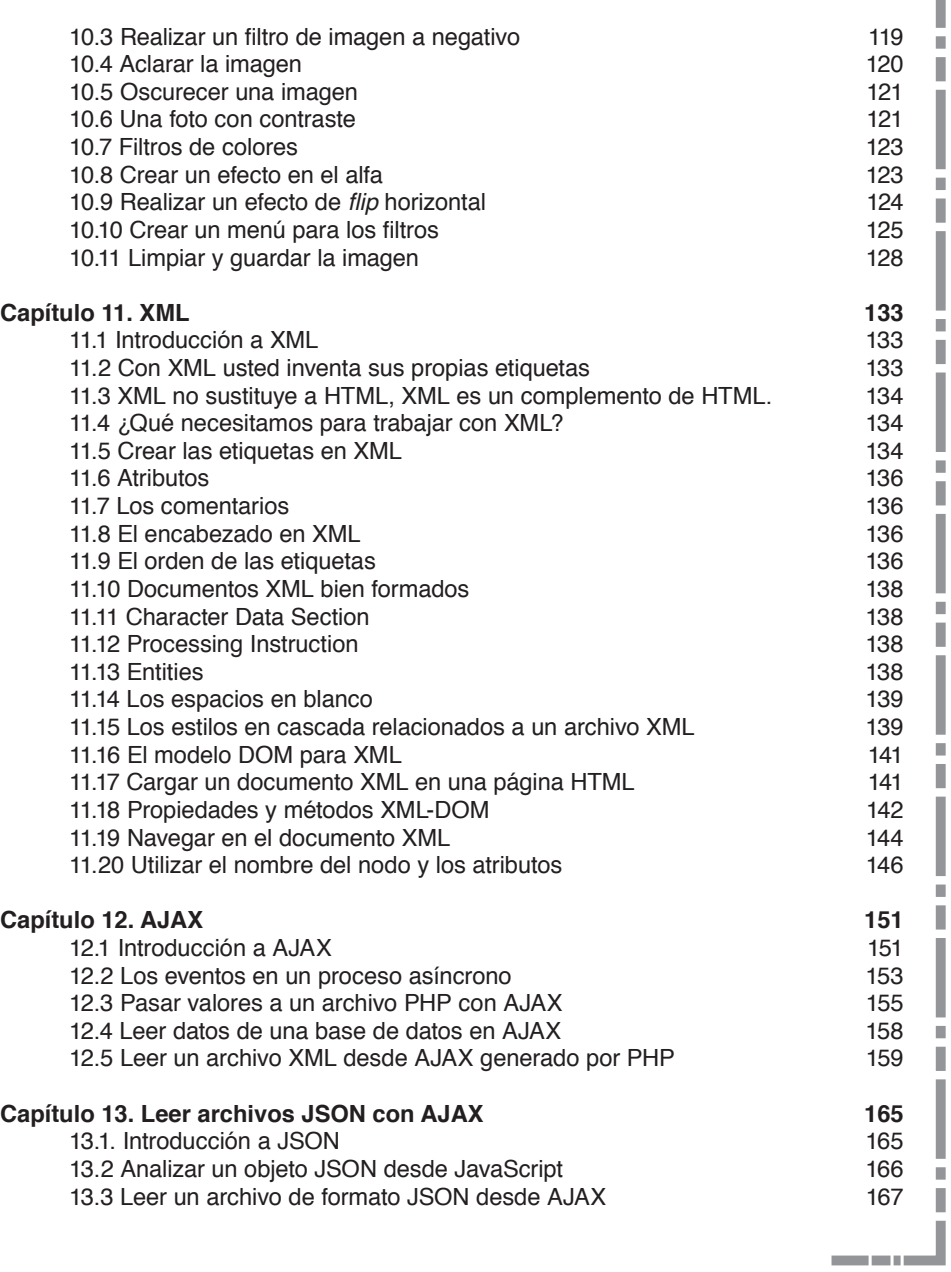

**Contract Contract** 

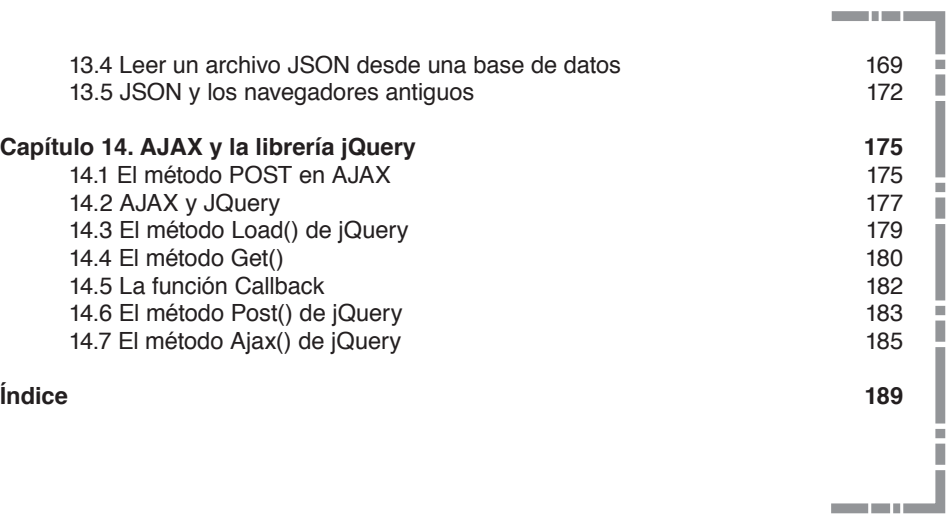